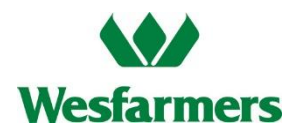

# **Wesfarmers 2021 Annual General Meeting Frequently Asked Questions**

# **1. When is the AGM and how can I attend or participate?**

The Wesfarmers Limited 2021 Annual General Meeting (**AGM**) will be held at held at the Perth Convention and Exhibition Centre, Mounts Bay Road, Perth, Western Australia on **Thursday 21 October 2021 at 1:00pm (Perth time)**.

Shareholders and proxyholders may participate in our AGM either in person or may choose to participate in a live webcast of the meeting through the Lumi AGM online platform, including the ability to ask questions and vote online during the AGM. Please refer to the Important Information section of the Notice of Meeting for further details.

Due to the continuing developments in relation to the COVID-19 situation and public health concerns, Wesfarmers will be closely monitoring the evolving COVID-19 situation in Australia. If it becomes necessary or appropriate to make alternative arrangements for the holding of the AGM, Wesfarmers will ensure that shareholders are given as much notice as possible via information lodged with the ASX and made available at **[www.wesfarmers.com.au](http://www.wesfarmers.com.au/)**

# **2. What is the website to participate in the AGM online?**

To access the online AGM please go to **[https://web.lumiagm.com](https://web.lumiagm.com/)** The meeting ID for the Wesfarmers AGM is: **341-174-076**

# **3. Why is Wesfarmers holding a physical meeting and allowing online participation for the AGM this year?**

2021 has continued to be a very challenging year for everyone. COVID-19 has changed our lives profoundly, requiring us to adapt to new ways of doing things. The health, safety and wellbeing of Wesfarmers' shareholders, employees and other meeting attendees is of paramount importance.

This year shareholders and proxyholders will be able to participate in our AGM in person at a venue at our home base in Perth, Western Australia or via a live webcast of the meeting through the Lumi AGM online platform. In light of the ongoing COVID-19 situation, we have decided to give shareholders the option to attend and participate either in person or via an online platform.

# **4. Is Wesfarmers holding events before and after the AGM this year?**

Due to the continuing developments in relation to the COVID-19 situation and public health concerns, this year the event will be scaled down. This means there will be no events before or after the meeting, and there will be no alcohol served or shareholder gift bags available. At the conclusion of the meeting shareholders will be offered tea and coffee.

#### **5. What is the deadline for lodging my voting instructions or asking a question before the AGM?**

Due to the continuing developments in relation to the COVID-19 situation and public health concerns, shareholders are encouraged to submit their voting instructions and questions in accordance with the instructions below and in the 2021 Wesfarmers Notice of Meeting before the AGM.

For your direct vote or your proxy appointment to be effective, Computershare must receive your voting instructions, together with any relevant power of attorney, not less than 48 hours before the time for holding the AGM - that is **by 1:00pm (Perth time) on Tuesday 19 October 2021**. Please refer to the 2021 Wesfarmers Notice of Meeting for details on how to lodge your vote either online or, for those shareholders who elect to receive a paper copy Voting Form, by completing and returning a paper copy Voting Form before the AGM.

Wesfarmers encourages you to lodge your direct voting or proxy voting instructions online **from Friday 17 September 2021** by:

- **Website:** by visiting **[www.investorvote.com.au](http://www.investorvote.com.au/)**. To submit your direct voting or proxy voting instructions you will need your Securityholder Reference Number (**SRN**) or Holder Identification Number (**HIN**); the postcode registered on your holding (if you are an Australian shareholder); and the allocated Control Number **135336**. Overseas shareholders need to select the relevant country from the drop down box; or
- **Smartphone (for those shareholders who receive a paper copy Voting Form):** by using your smartphone to scan the QR code that appears on the Notice and Access letter or Voting Form, and following the instructions provided. To scan the code you need to have already downloaded a free QR code reader app to your mobile device. When scanned, the QR code will take you directly to the mobile voting site.

Please refer to **[www.investorvote.com.au](http://www.investorvote.com.au/)** or, for those shareholders who receive a paper copy Voting Form, the Voting Form, for more information about submitting direct voting or proxy voting instructions online.

Wesfarmers also encourages you to submit questions before the AGM **by 1:00pm (Perth time) on Tuesday 19 October 2021** to allow Wesfarmers time to respond during the AGM. Shareholders and proxyholders can lodge a question using any of the options below:

- online **from Friday 17 September 2021** at **[www.investorvote.com.au](http://www.investorvote.com.au/)** using the Shareholder Question icon at the end of the voting process;
- by calling 1300 558 062 (within Australia) or (+61 3) 9415 4631 (outside Australia); or
- by fax to 1800 783 447 (within Australia) or (+61 3) 9473 2555 (outside Australia).

#### **6. How can I vote and ask questions during the AGM if I attend in person?**

Instructions on how shareholders and proxyholders can vote and ask questions in person will be provided at the AGM and will be similar to prior years when Wesfarmers has held a physical meeting.

# **7. How can I vote and ask questions during the AGM if I participate online?**

Shareholders and proxyholders can cast their votes and ask questions during the AGM by logging into **[https://web.lumiagm.com](https://web.lumiagm.com/)** using either a computer, tablet or smartphone.

Please refer to the Important Information section of the Notice of Meeting for further details.

#### **8. I can't attend the AGM in person or participate online – can I view it later?**

Yes – the webcast of the AGM will be made available on **[www.wesfarmers.com.au](http://www.wesfarmers.com.au/)** shortly after the conclusion of the meeting.

#### **9. I don't know my Securityholder Reference Number (SRN) or Holder Identification Number (HIN) – do I need this to participate in the AGM online?**

You can still login to the online AGM as a guest, but if you wish to vote at the AGM or ask a question during the meeting, you will need to login to the Lumi AGM online platform as either a shareholder or a proxyholder.

You will need the following details to login:

- 1. your Shareholder Reference Number (SRN) / Holder Identification Number (HIN); and
- 2. the postcode registered on your holding if you are an Australian shareholder. Overseas shareholders should refer to the User Guide available at **[www.wesfarmers.com.au](http://www.wesfarmers.com.au/agm)**

Proxyholders will need to contact Computershare on (+61 3) 9415 4024 to obtain their login details to participate online during the AGM.

Please refer to the User Guide on the Company's website at **[www.wesfarmers.com.au](http://www.wesfarmers.com.au/agm)**

# **10. How do I participate in the AGM online?**

Shareholders and proxyholders can watch and participate in the AGM online via the Lumi AGM online platform by using either a computer or a mobile device.

To participate in the AGM you will need to visit **[https://web.lumiagm.com](https://web.lumiagm.com/)**. You will need the latest version of Chrome, Safari, Internet Explorer 11, Edge or Firefox. You can check your current browser is compatible at **[www.whatismybrowser.com](http://www.whatismybrowser.com/)**

Online registration will open at 12:00pm (Perth time) on Thursday 21 October 2021 (one hour before the AGM commences). To participate online, we recommend that you register at least 15 minutes before the AGM is scheduled to commence.

#### **The meeting ID for the Wesfarmers AGM is 382-968-424**

#### **Shareholder login details:**

You will need the following details to login:

- 1. Your Shareholder Reference Number (SRN) / Holder Identification Number (HIN)
- 2. The postcode registered on your holding if you are an Australian shareholder. Overseas shareholders should refer to the User Guide available at **[www.wesfarmers.com.au](http://www.wesfarmers.com.au/agm)**

#### **Proxyholder login details:**

Proxyholders will need to contact Computershare on (+61 3) 9415 4024 to obtain their login details to participate online during the AGM.

Please refer to the User Guide on the Company's website at **[www.wesfarmers.com.au](http://www.wesfarmers.com.au/agm)**

Participating in the AGM online enables shareholders and proxyholders to view the AGM live, ask questions and cast their votes during the meeting. If you experience difficulty logging into the AGM using the Lumi AGM online platform, please contact Computershare on (+61 3) 9415 4024.

Please refer to the User Guide available at **[www.wesfarmers.com.au](http://www.wesfarmers.com.au/agm)**

# **11. How do I vote at the AGM if I am participating online?**

To vote while the AGM is happening, you will need to be logged in as shareholder or a proxyholder at **[https://web.lumiagm.com.](https://web.lumiagm.com/)** The meeting ID for the Wesfarmers AGM is **382-968-424**.

Further details on voting are included in the User Guide which is available at **[www.wesfarmers.com.au](http://www.wesfarmers.com.au/agm)**

Alternatively, you may submit your direct voting instructions prior to the AGM – please see Question 5 above.

# **12. How do I ask a question at the AGM if I am participating online?**

Wesfarmers welcomes questions from shareholders and proxyholders in the lead up to and during the AGM. In the interests of all participants, please confine your questions to matters being considered at the AGM that are relevant to shareholders as a whole. It may not be possible to respond to all questions during the AGM and a number of similar questions may be grouped together and answered by the Chairman or management.

Please note that only shareholders and proxyholders will be permitted to submit questions.

We encourage you to submit questions before the AGM **by 1:00pm (Perth time) on Tuesday 19 October 2021** to allow Wesfarmers time to respond during the AGM. You can lodge a question using any of the options below:

- online from Friday 17 September 2021 at **[www.investorvote.com.au](http://www.investorvote.com.au/)** using the Shareholder Question icon at the end of the voting process;
- by fax to 1800 783 447 (within Australia) or (+61 3) 9473 2555 (outside Australia); or
- by calling 1300 558 062 (within Australia) or (+61 3) 9415 4631 (outside Australia).

While the AGM is in progress, those who have logged into the Lumi AGM online platform as a shareholder or proxyholder may submit questions through the online platform.

Please refer to the Important Information section of the Notice of Meeting for further details.

# **13. If I've already submitted my voting instructions, can I still participate in the AGM online?**

Yes – you can participate in the AGM online as a guest if you don't wish to ask a question during the meeting.

If you would like to submit questions during the meeting or change your direct voting instructions submitted prior to the AGM, you will need to login as a voting shareholder. If you login as a voting shareholder and vote during the AGM, you will revoke any existing voting instructions. If you login and only ask a question, your existing voting instructions will stand.

# **14. If I am a few minutes late logging into the Lumi AGM online platform, can I still attend the meeting? What is the latest time I can login to vote online at the AGM if I miss registration?**

You can login to the Lumi AGM online platform from 12:00pm (Perth time) on Thursday 21 October 2021. While the meeting is underway, shareholders will be able to join the meeting. Once the AGM has finished you will no longer be able to access the meeting through the Lumi AGM online platform, but you will be able to view the webcast of the AGM on **[www.wesfarmers.com.au](http://www.wesfarmers.com.au/)** shortly after the conclusion of the meeting.

## **15. I'm not a shareholder or a proxyholder – can I attend the AGM online as a visitor?**

Yes – you can attend the AGM as a guest by registering at **[https://web.lumiagm.com](https://web.lumiagm.com/)**. The meeting ID for the Wesfarmers AGM is **382-968-424**. Guests will not be able to vote or submit questions.

## **16. Will Wesfarmers hold a physical meeting and allow online participation for the AGM next year?**

The Board has not made a decision in relation to the 2022 AGM.

### **17. Where do I get help during the AGM if I am participating online?**

If you experience difficulty logging into the AGM using the Lumi AGM online platform, please contact Computershare on (+61 3) 9415 4024.